# Health Insurance Issuer Rate Review Training

*Module 1: Rate Review Reporting Requirements and Web-Based Data Submission Training*

Module 1: Rate Review Reporting Requirements and Web-Based Data Submission Training

### Information About the Issuer Training

### $\Box$  Issuer training includes three modules:

- Module 1: Rate Review Reporting Requirements and Web-based Data Submission Training
- Module 2: Technical Instructions for Completing the Preliminary Justification
- Module 3: Technical Instructions for Calculating the Subject to Review Threshold

 Additional training materials are available on the CCIIO website:<http://cciio.cms.gov/>

### Rate Review Program

- $\Box$  Established by Section 2794 of the Public Health Service Act (as amended by the Patient Protection and Affordable Care Act)
- Rate Increase Disclosure and Review Regulation (45 CFR §§ 154.101-154.301)
	- Published on May 23, 2011
	- **Effective on September 1, 2011**

### Overview of the Rate Review Program

- $\Box$  Issuers report on rate increases at or above "Subject to Review" threshold
- $\Box$  Issuers submit a Preliminary Justification
- □ Rate Review conducted by States or CMS
- Preliminary Justification and review determinations posted on [healthcare.gov](http://www.healthcare.gov/)

### The Applicability

- □ Requirements apply to issuers in the individual and small group markets
- □ Does not apply to
	- Grandfathered health plan coverage as defined in 45 C.F.R. § 147.140
	- Excepted benefits as described in section  $2791(c)$  of the PHS Act

### The Preliminary Justification

### Consists of three parts:

### **Part I, the Rate Increase Summary Form**

■ Standardized, summary level rate data

### **Part II, Written Explanation of the Rate Increase**

■ Brief, non-technical explanation of the rate increase

### **Part III, Rate Filing Documentation**

■ Detailed rate information, required only if CMS is reviewing the rate increase

### Timing of Preliminary Justification Submissions

### **Requirement Starts on September 1, 2011**

- **States with Rate Filing Requirements**: on the same date filing is submitted to the State
- **States without Rate Filing Requirements**: Prior to implementing rate increases that go into effect on or after September 1, 2011

### HIOS Rate Review Module

 All Rate Review issuer reporting requirements must be submitted in HIOS

**O** Training announcement included HIOS registration information

 Issuers should review the technical HIOS instructions manual

# **HIOS Sign-In**

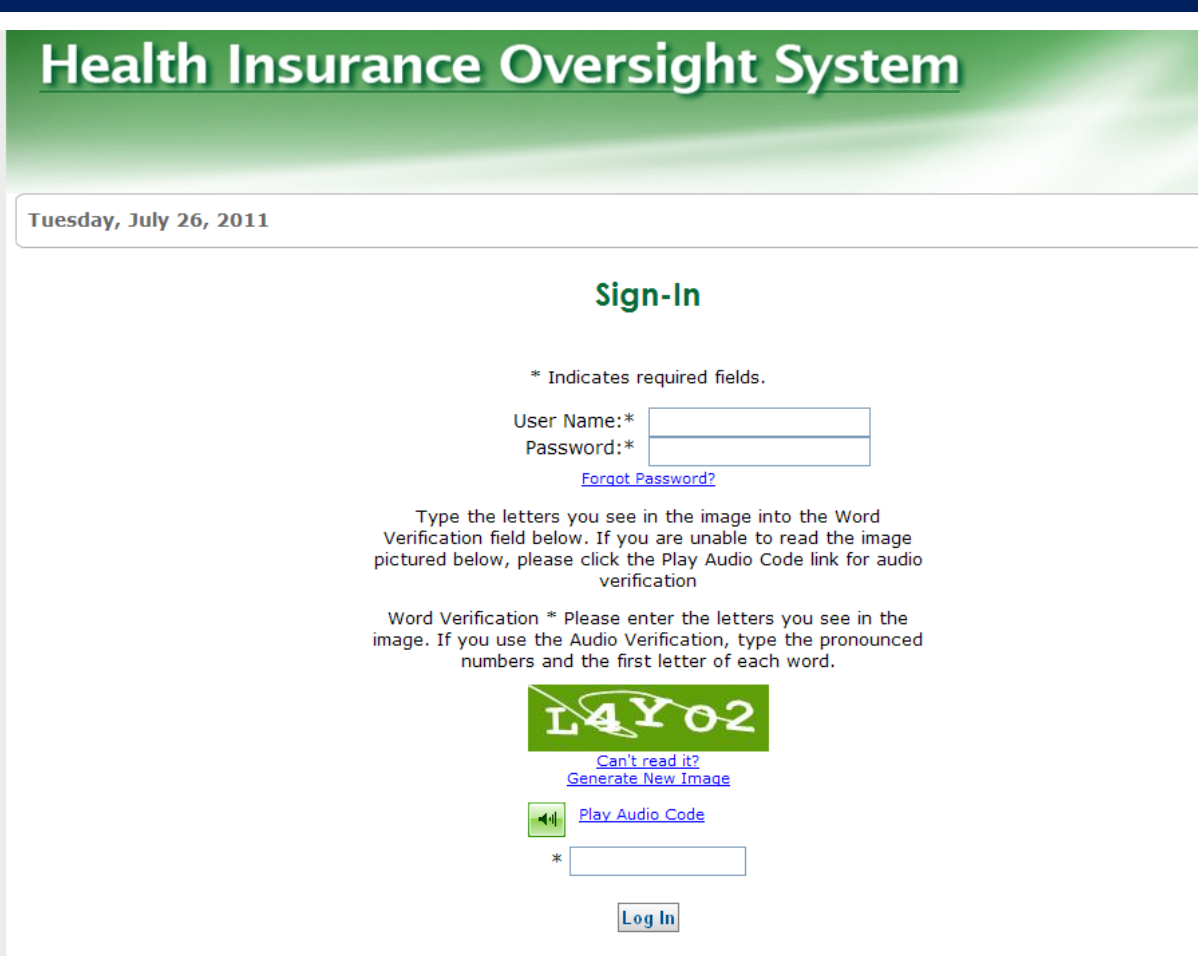

### HIOS Main Page Menu

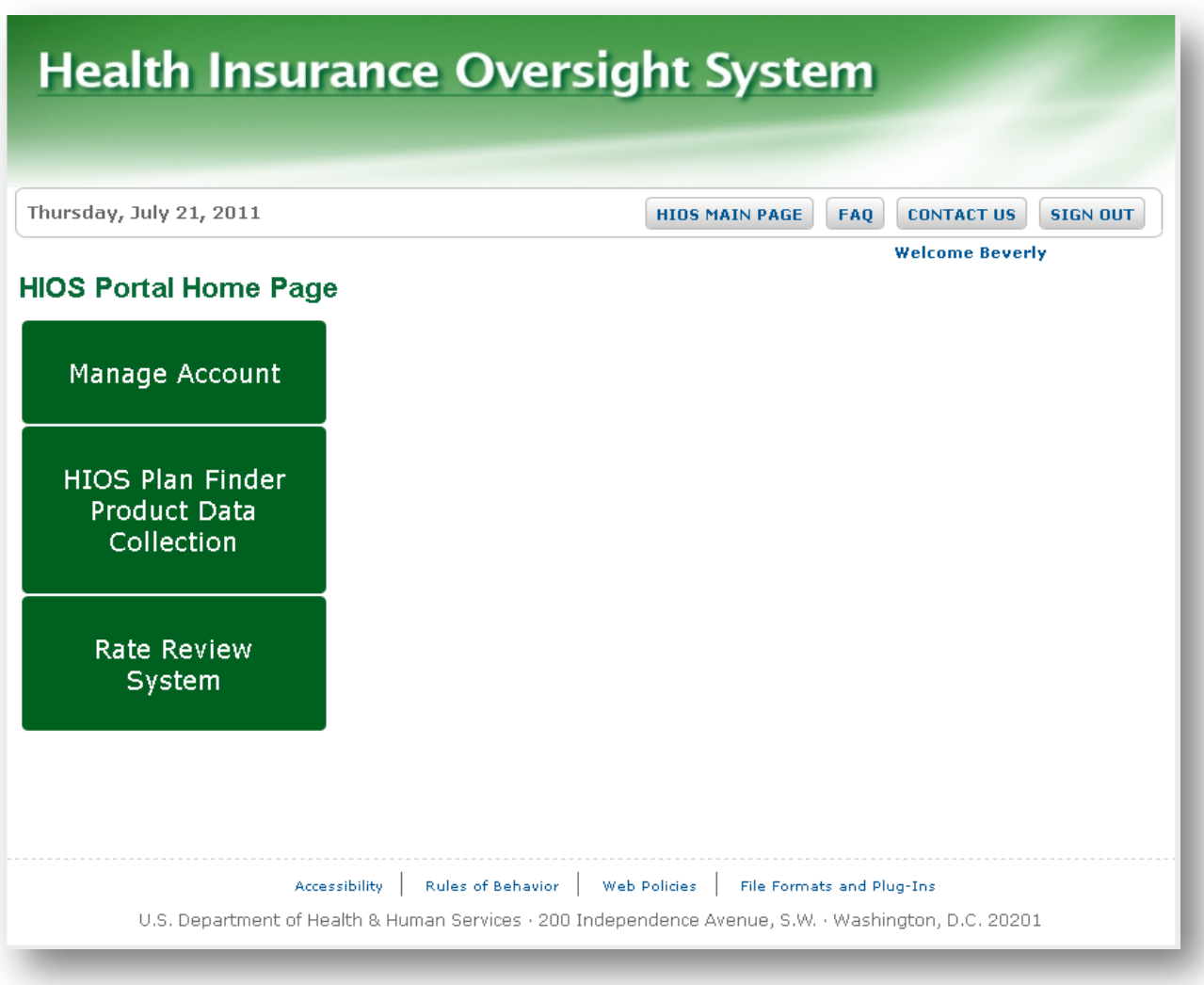

### Rate Review System

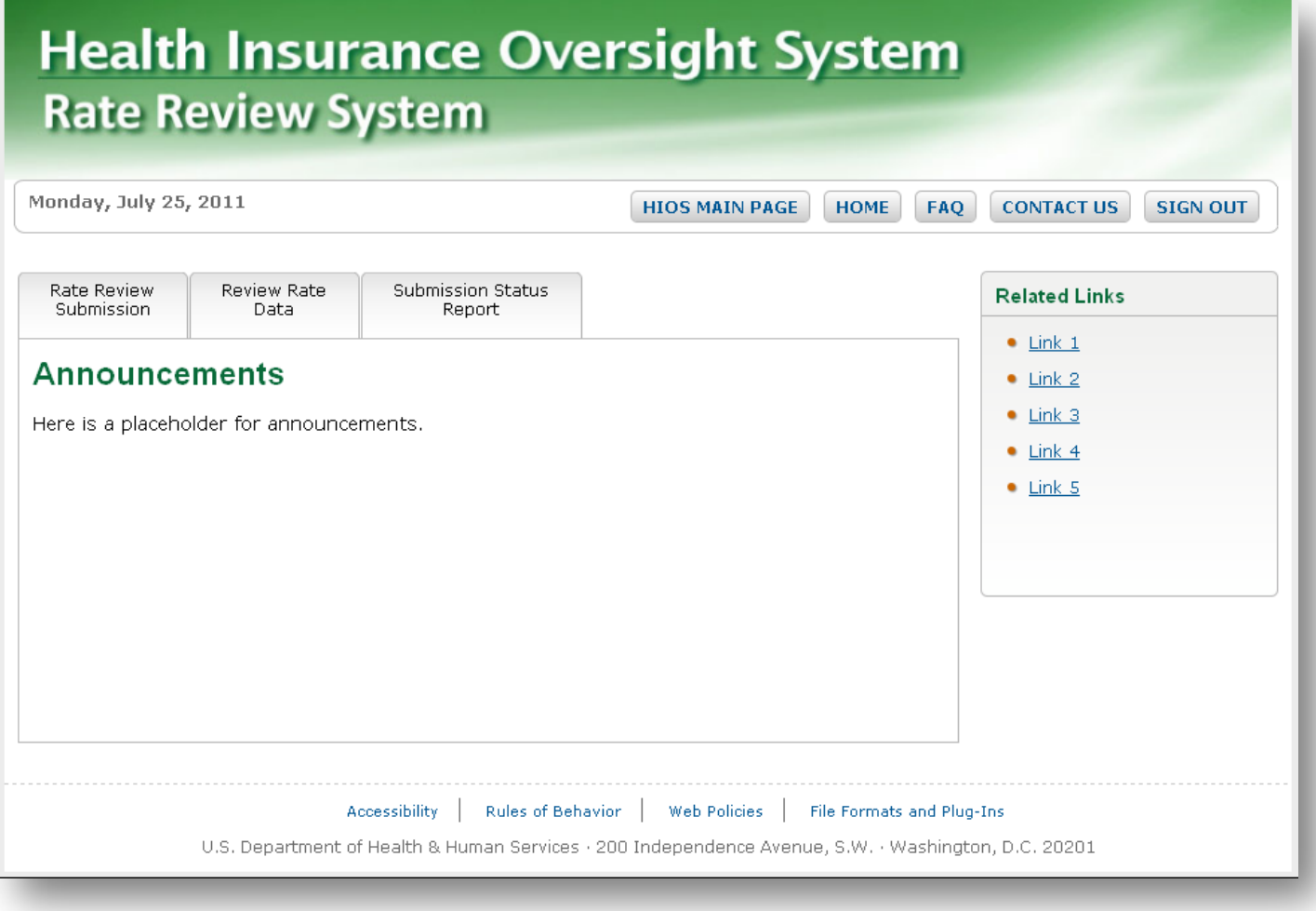

### Rate Review Submission Tab

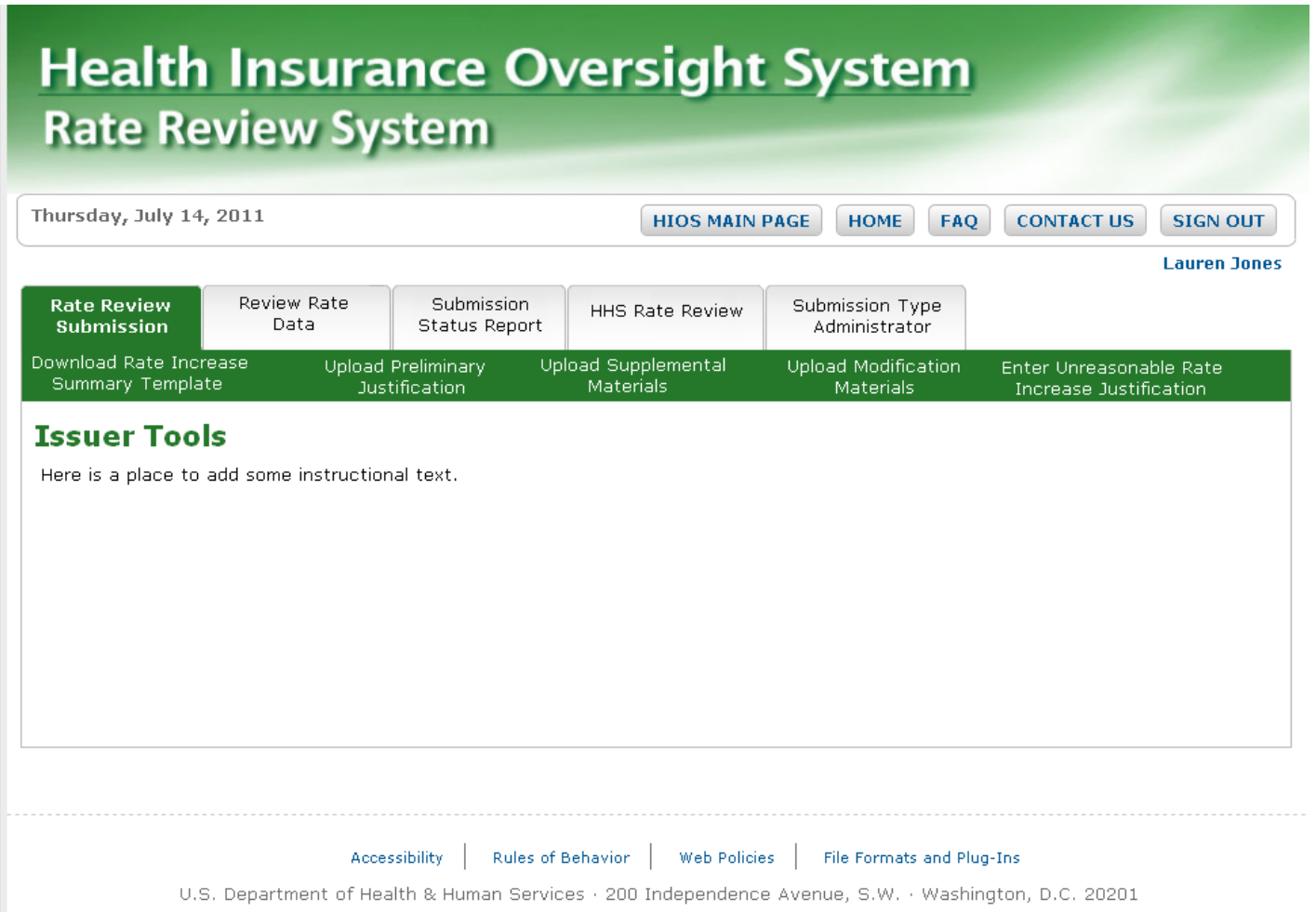

## Uploading the Preliminary Justification

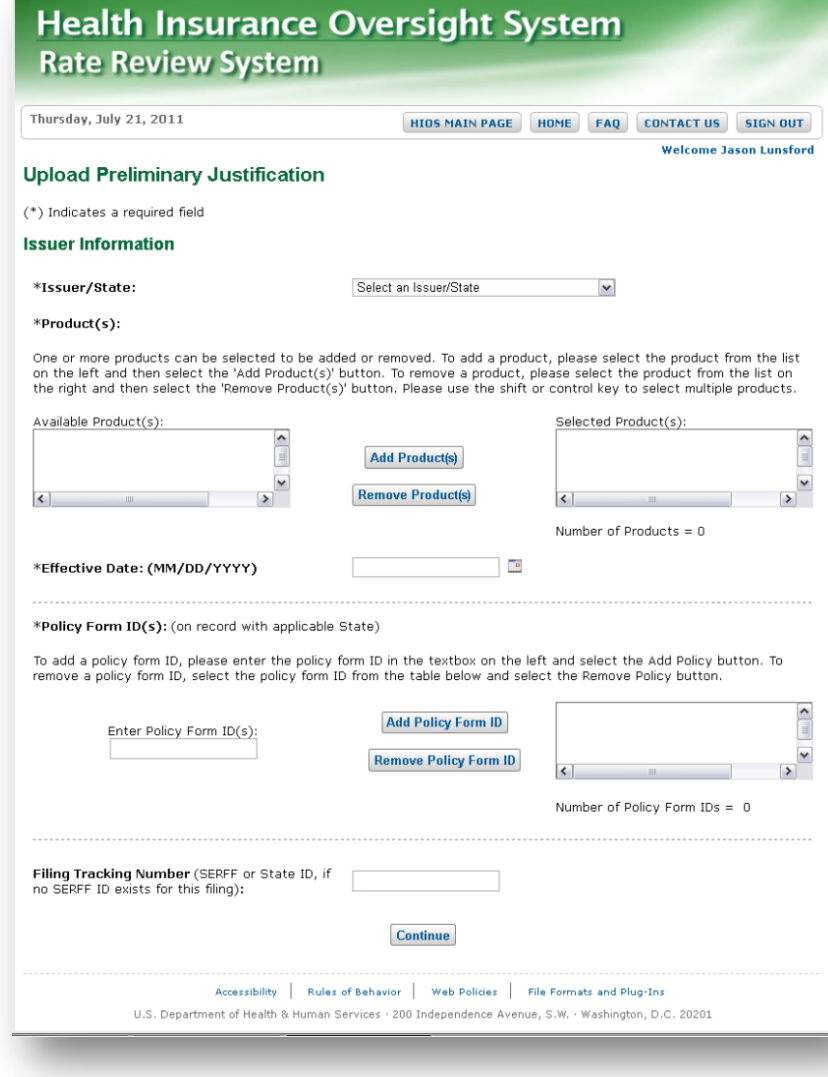

# **Uploading the Preliminary Justification** (continued)

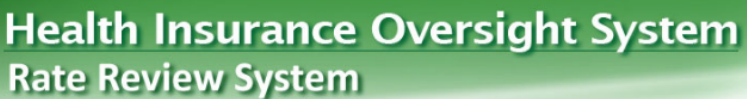

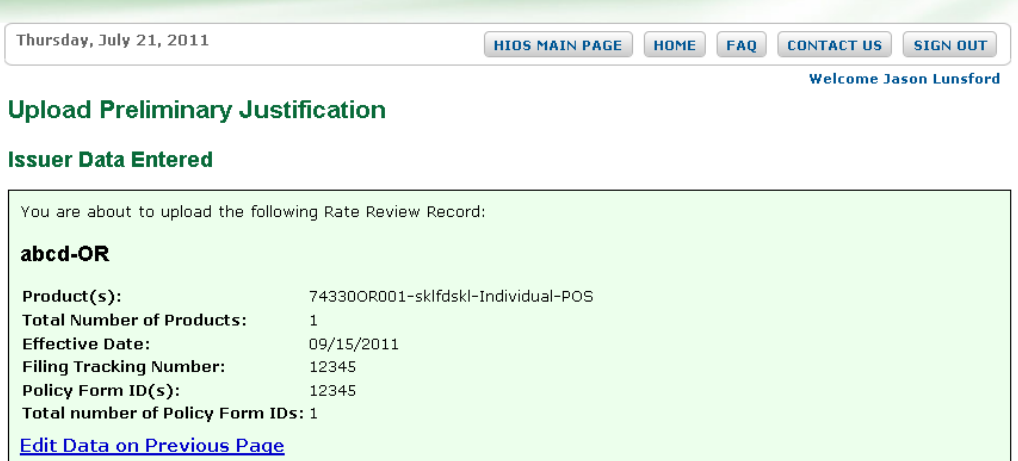

Based on the Issuer/State and Product(s) you have entered, this submission will be reviewed by HHS. To complete this Rate Review submission, you must upload: the Rate Summary Form, the Written Description Justifying the Rate Increase, and the Rate Filing Documentation (for Public and HHS Review only).

For all parts below, select the 'Browse...' button to select the file to be uploaded. Where applicable select the 'Add' button to include additional files. Files included in each part are required to have a unique name. Please select the 'Upload' button at the bottom of the page to complete the submission.

(\*) Indicates a required field

#### \*Part 1: Upload Part 1 of the Preliminary Justification, the Rate Summary Form

Please note that the file must be in .xls format and cannot exceed 10MB.

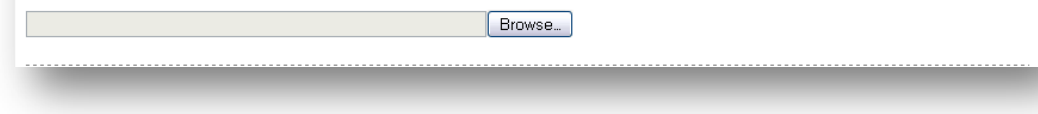

# Uploading the Preliminary Justification (continued)

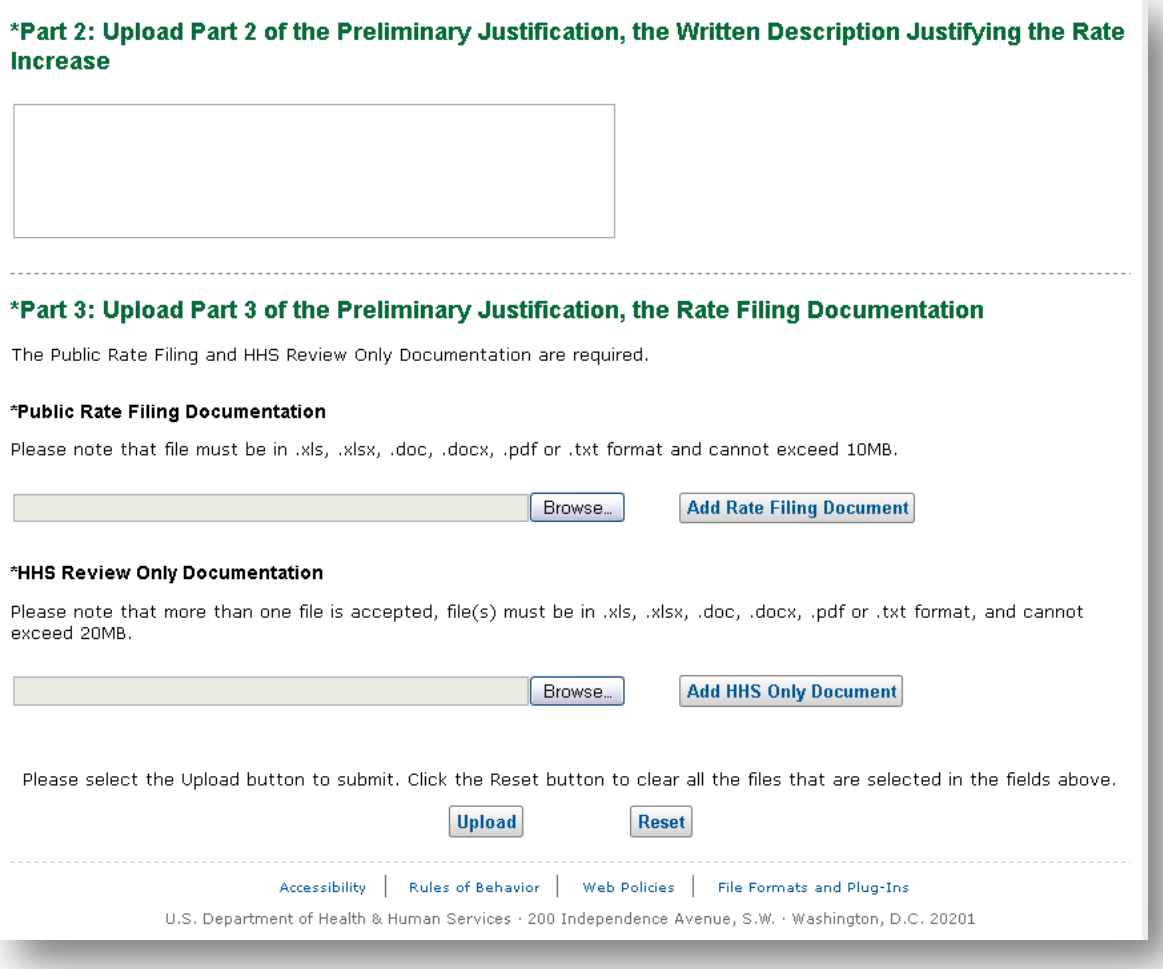

## Preliminary Justification Submission Confirmation

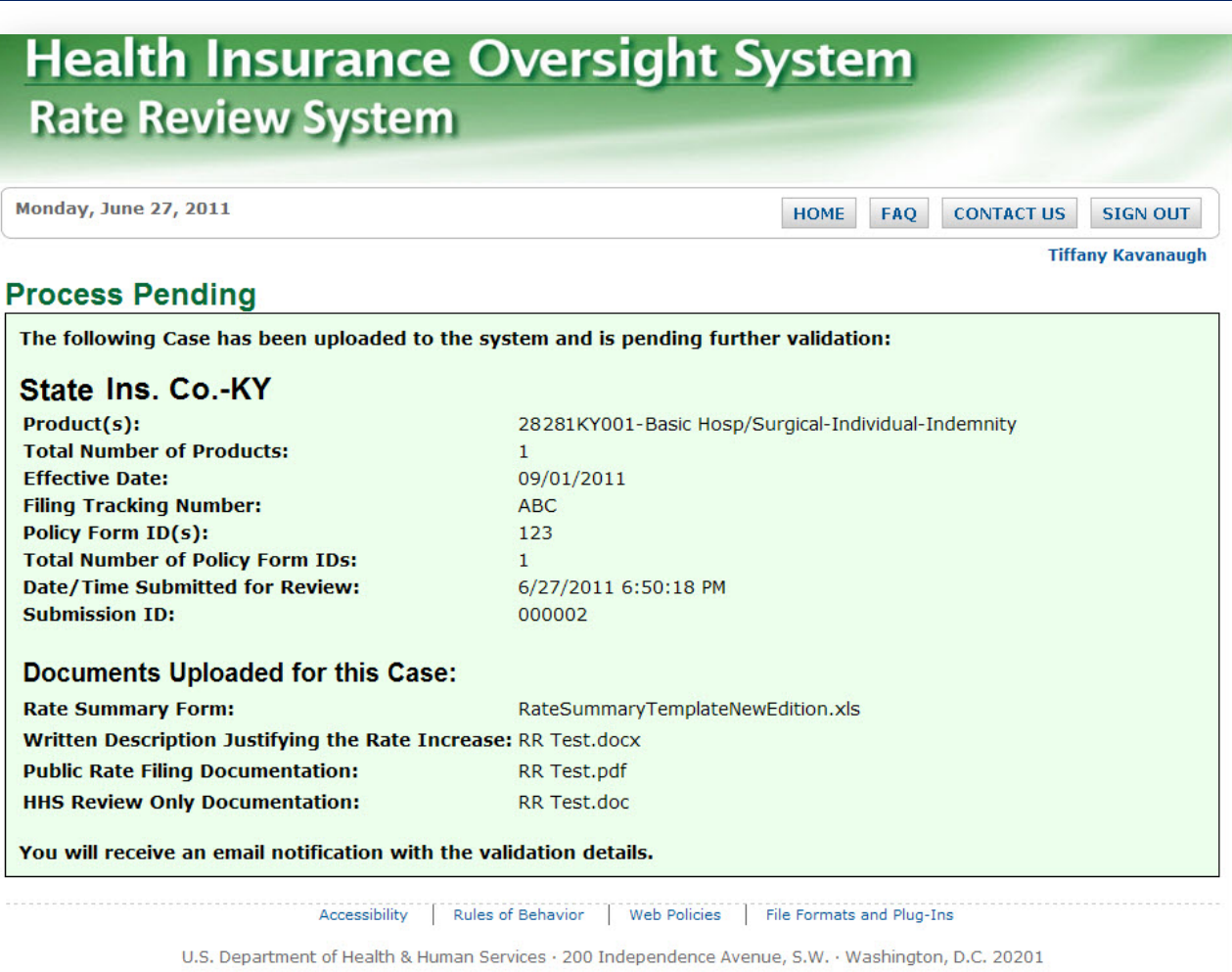

### Email Confirmation of Submission

### Successful Email Notification

You have been identified as either an Issuer Submitter or Issuer Attester. Thank you for submitting your Preliminary Justification through the Rate Review System. We have received the submission listed below:

Rate Review Record Issuer Name: Health, Inc. Effective Date: 07/21/2011 Submission ID: 000006 Product(s): 31317AL015-SG80-Small Group-HMO Policy Form Id(s): 1

The Rate Summary Worksheet (Part I of the Preliminary Justification) has been uploaded without errors. You will now be able to access the Rate Review System at www.insuranceoversight.hhs.gov to review and/or attest to the submitted data. If you have any questions regarding this email notification, please contact the help desk at insuranceoversight@hhs.gov or 1-877-343-6507.

Thank you, The Rate Review System Team

## Accessing Submitted Records

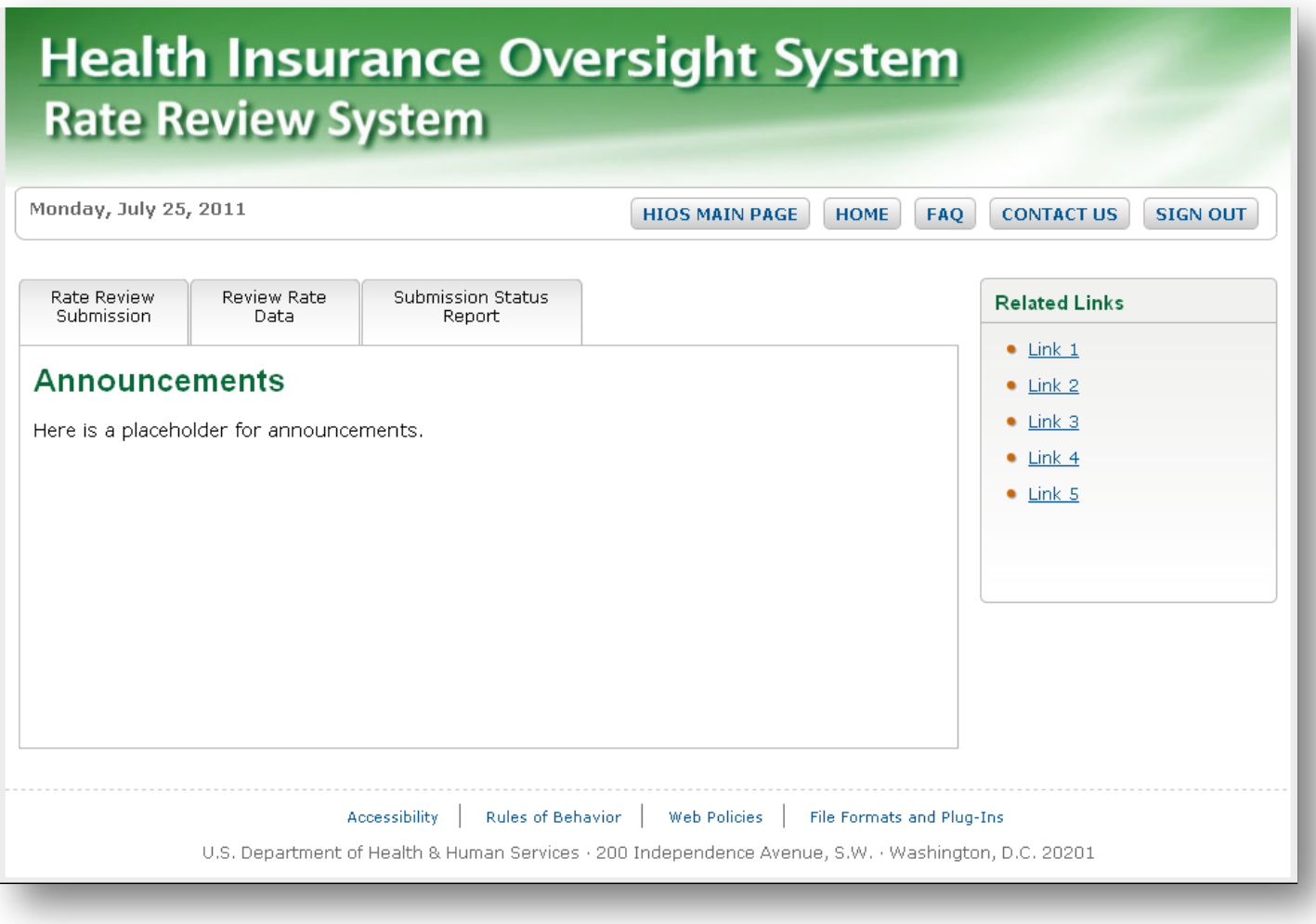

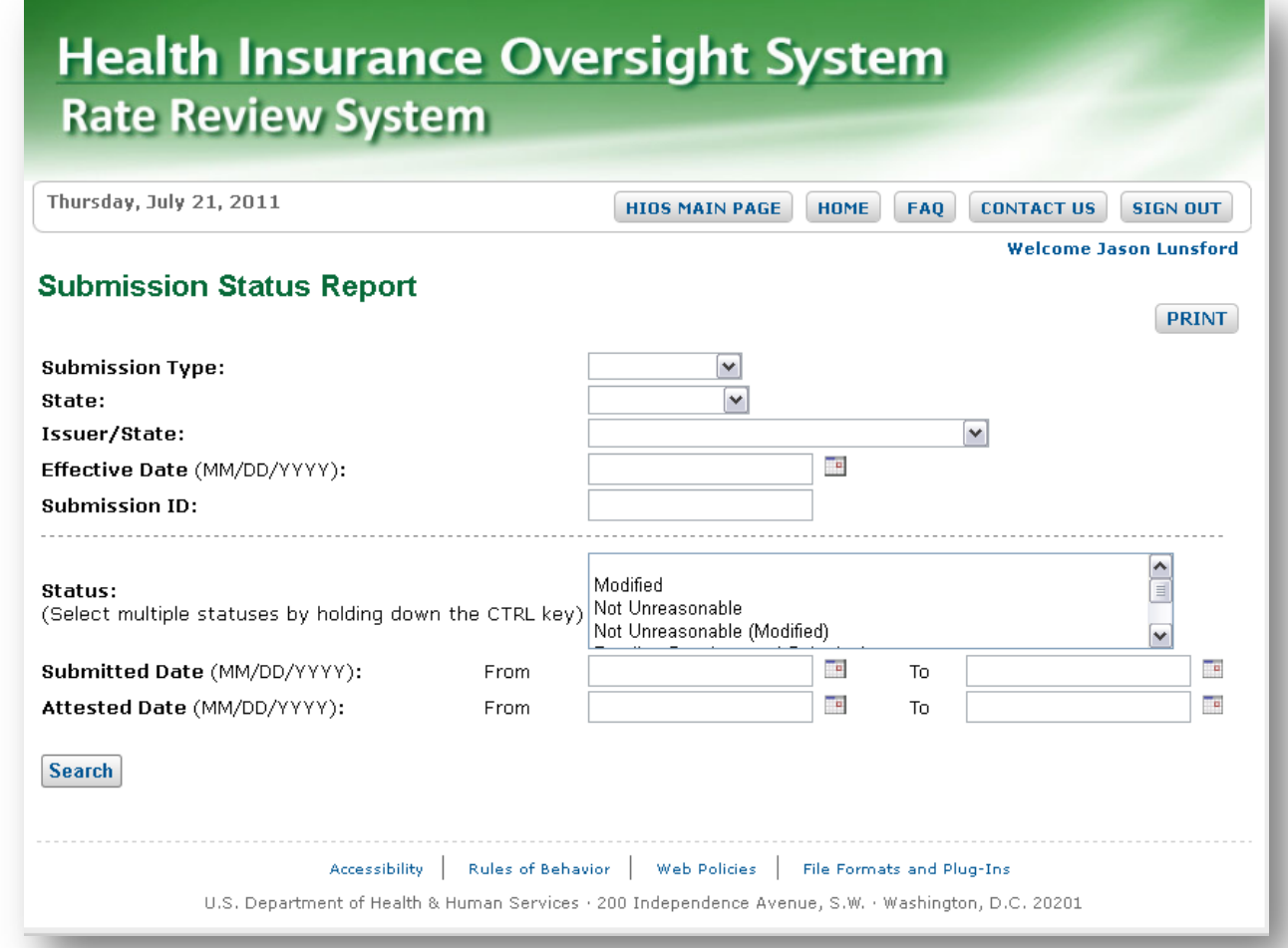

### **Health Insurance Oversight System Rate Review System**

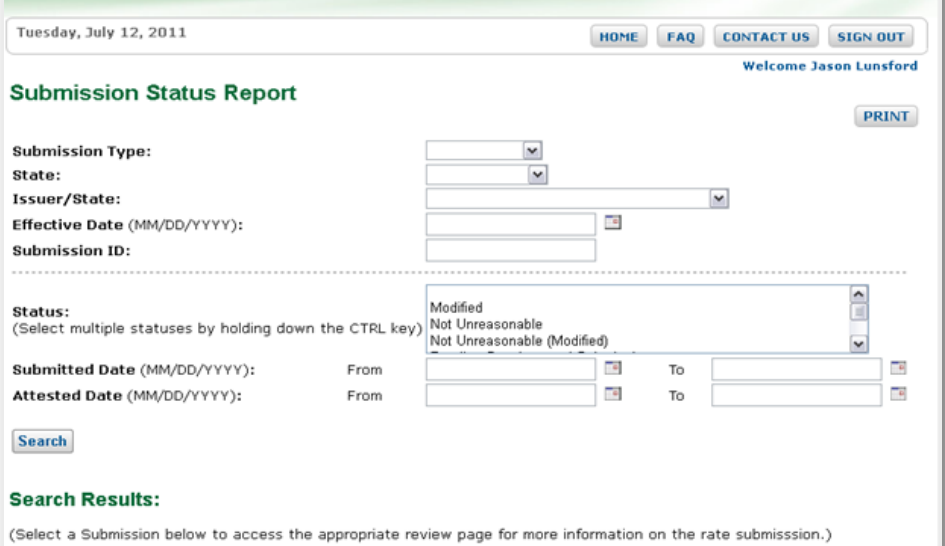

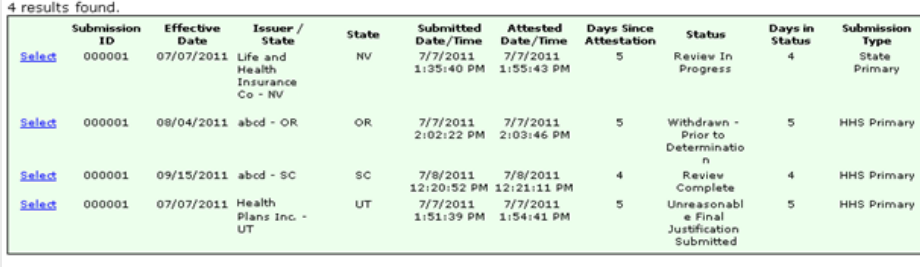

Accessibility | Rules of Behavior | Web Policies | File Formats and Plug-Ins

U.S. Department of Health & Human Services . 200 Independence Avenue, S.W. . Washington, D.C. 20201

HIOS Record Status Labels

- **O** Pre-attestation phase
- **D** Review phase
- **D** Determination phase

### **Health Insurance Oversight System Rate Review System**

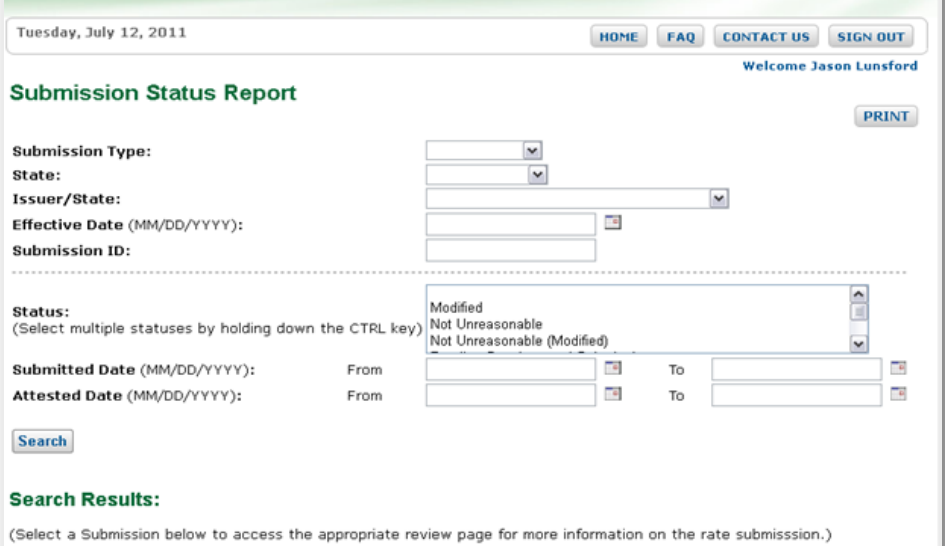

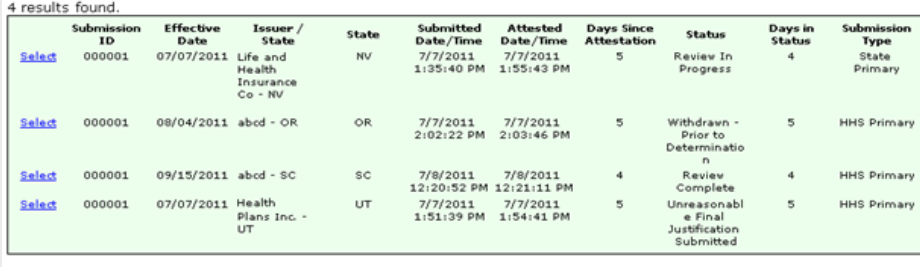

Accessibility | Rules of Behavior | Web Policies | File Formats and Plug-Ins

U.S. Department of Health & Human Services . 200 Independence Avenue, S.W. . Washington, D.C. 20201

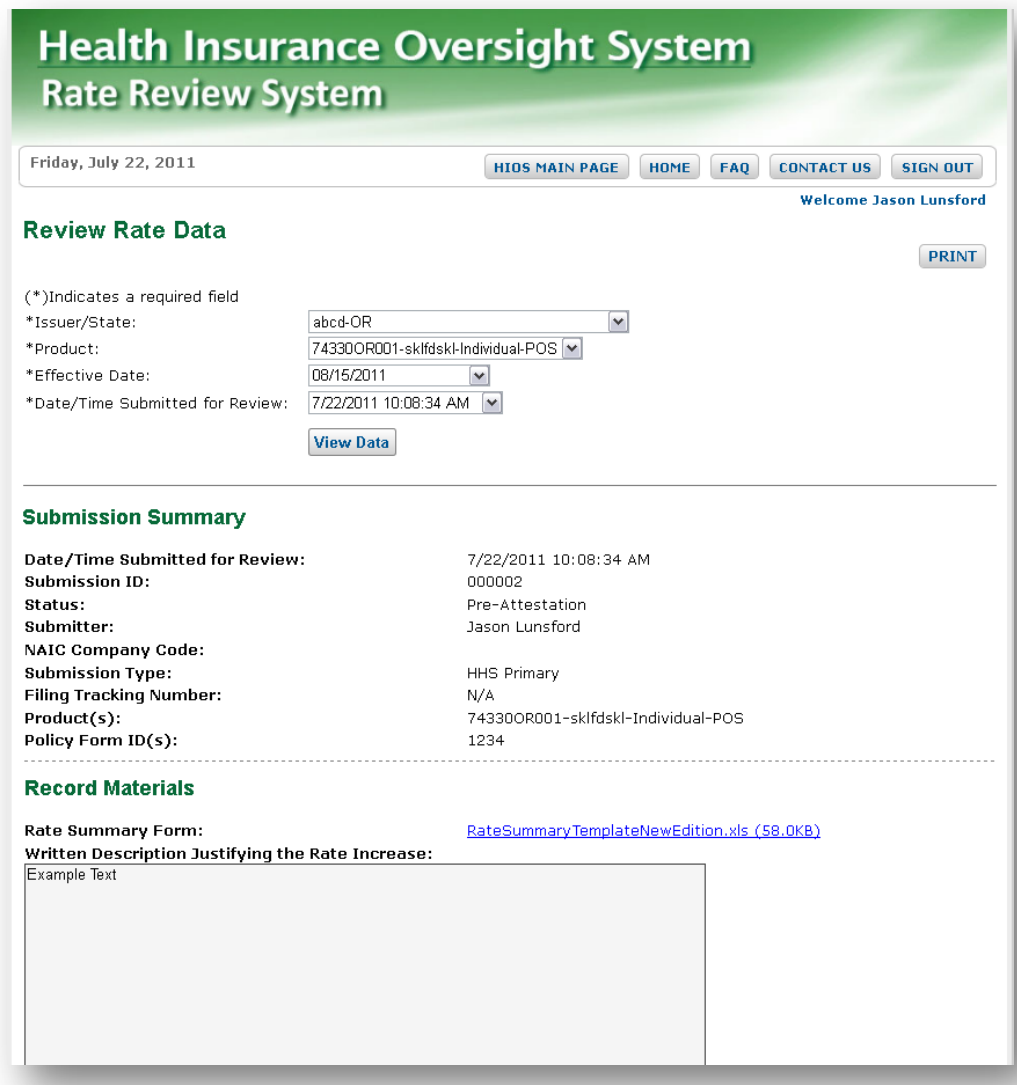

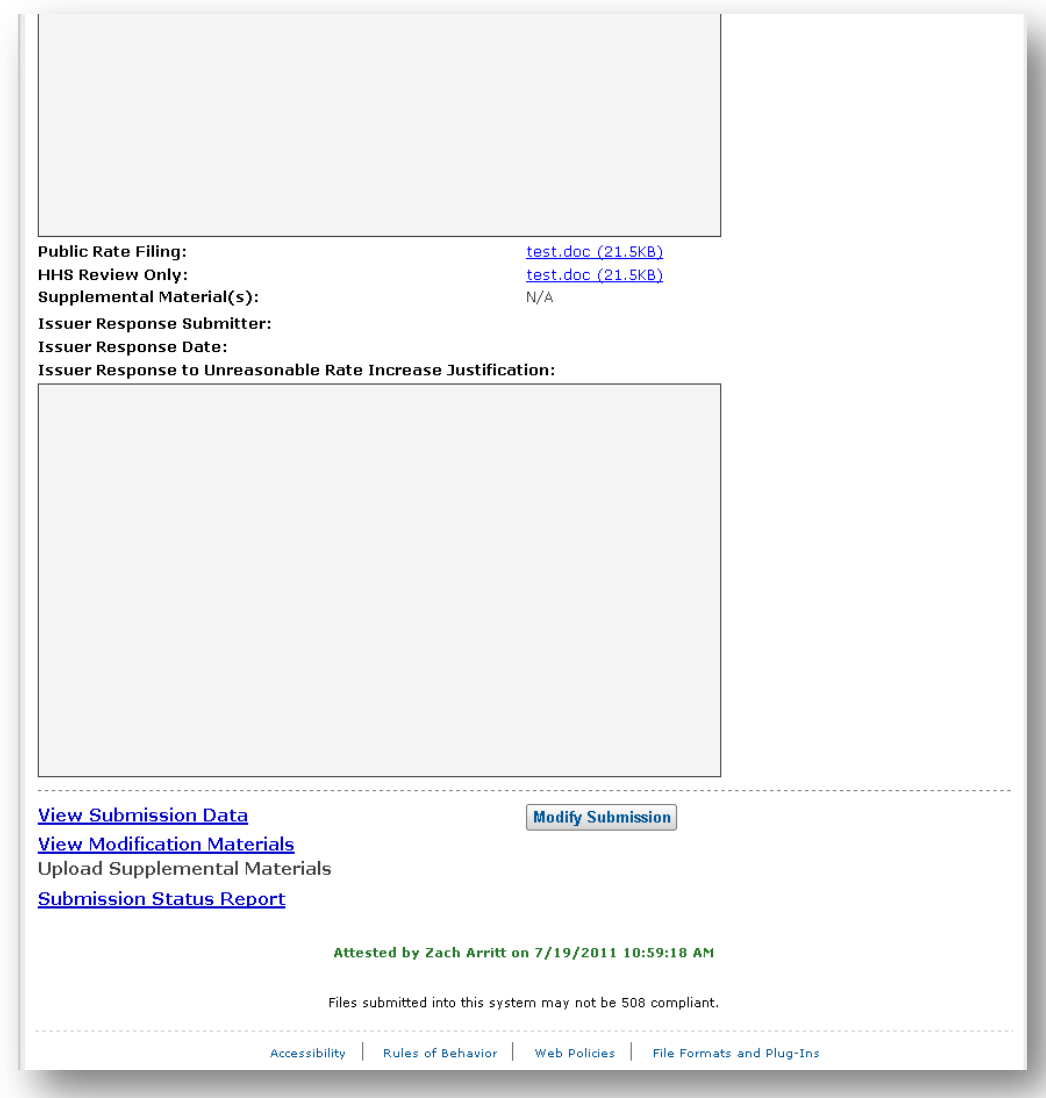

### **Reviewing Data Submissions**

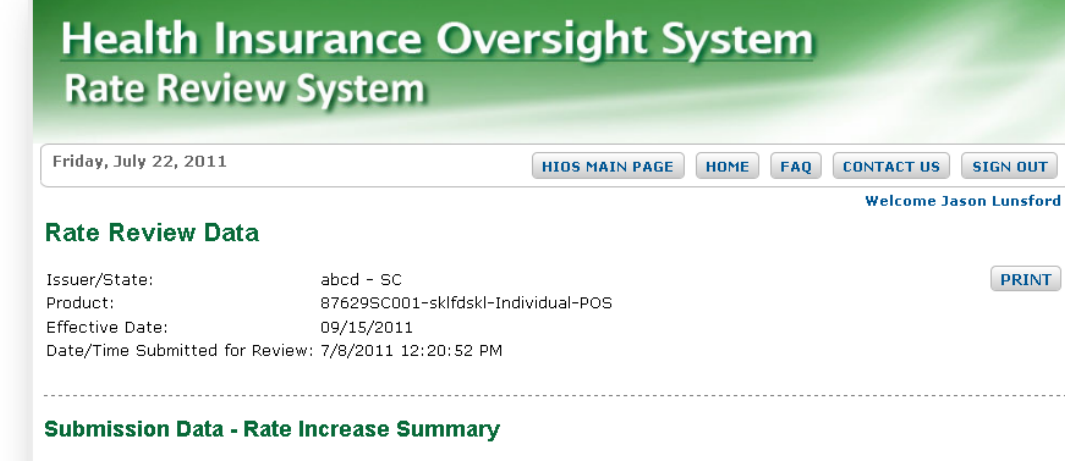

A. Base Period Data Start Period: 1/1/2011 End Period: 12/31/2011

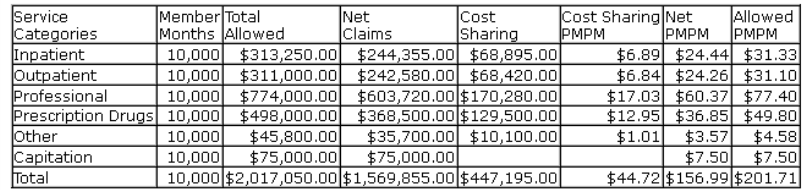

B. Claim Projections

B.1 Adjustment to the Current Rate Start Period: 1/1/2011 End Period: 12/31/2011

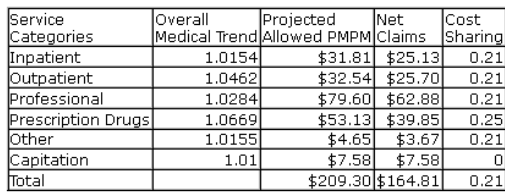

### **Reviewing Data Submissions (Continued)**

#### B.2 Claims Projection for Future Rate Start Period: 1/1/2011 End Period: 12/31/2011

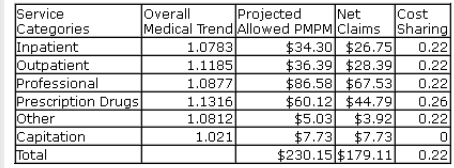

#### **B.3 Medical Trend Breakout**

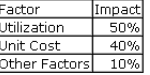

#### C. Components of Current and Future Rates

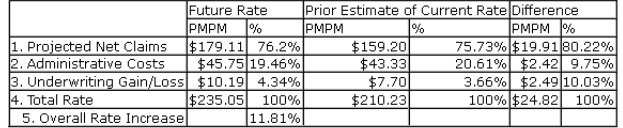

#### D. Components of Rate Increase

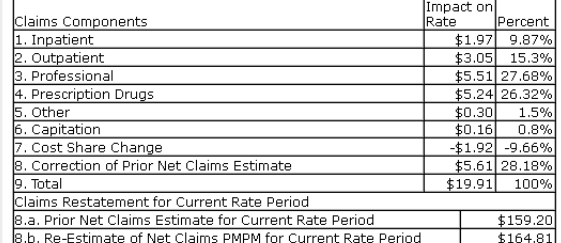

E. List of Annual Average Rate Changes Requested and Implemented in the Past Three Calendar Years

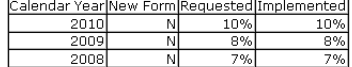

F. Range and Scope of Proposed Increase

Number of Covered Individuals 900

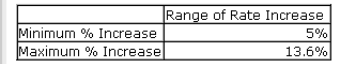

### Attestation and Deletion

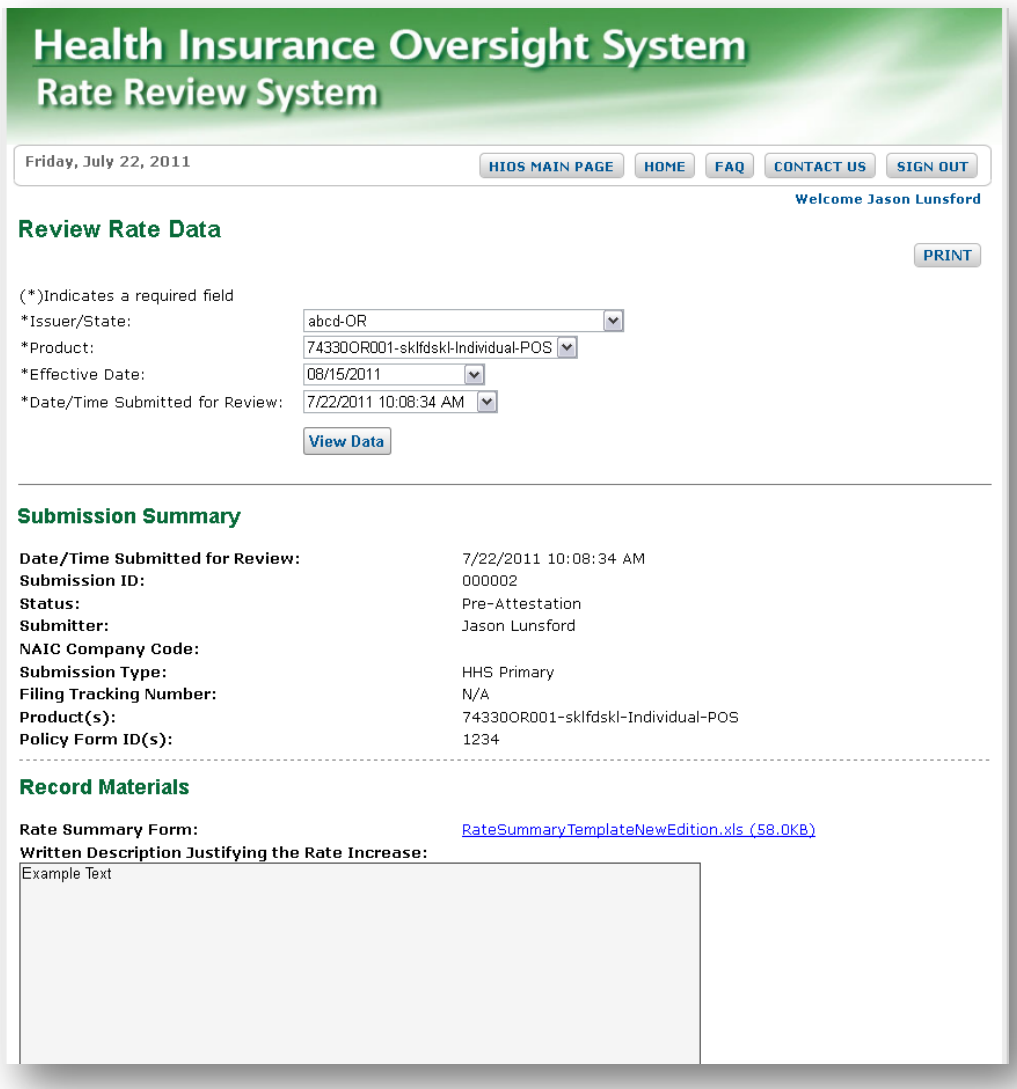

## Attestation and Deletion (Continued)

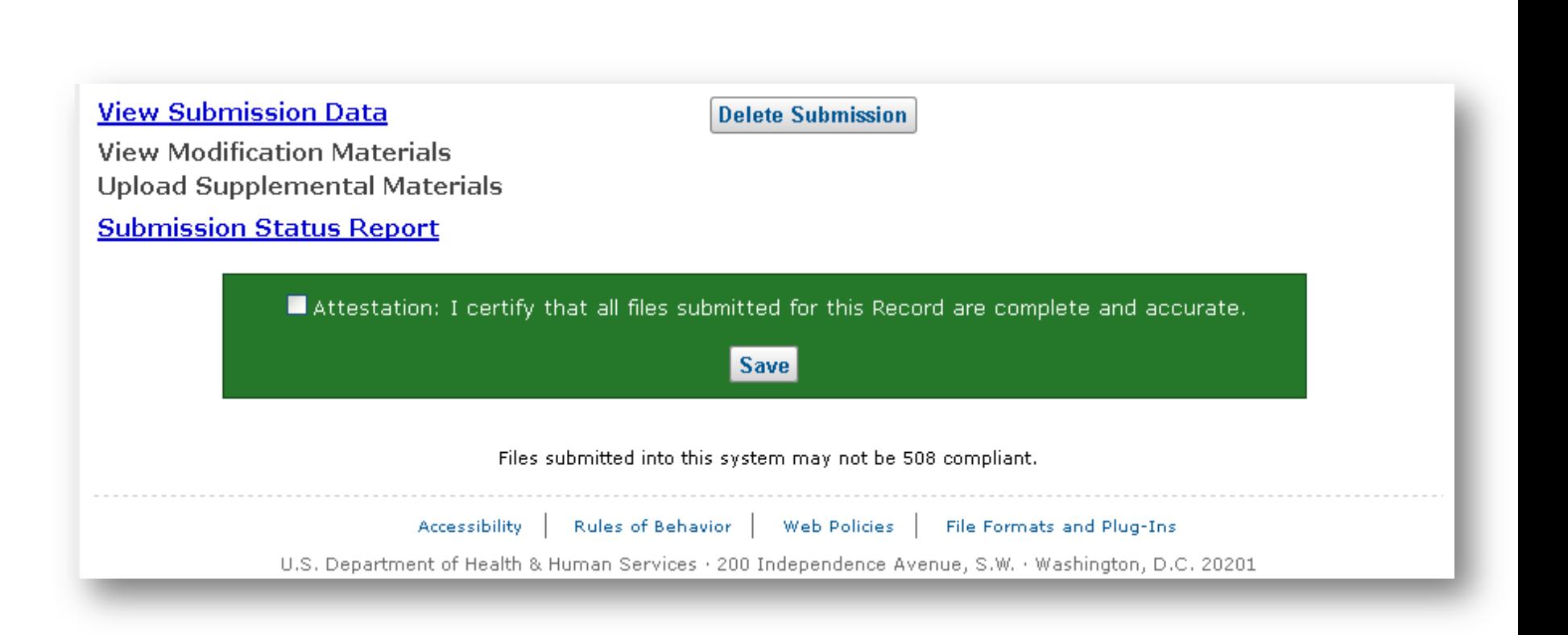

Policy Form ID(s):

## Attestation and Deletion (Continued)

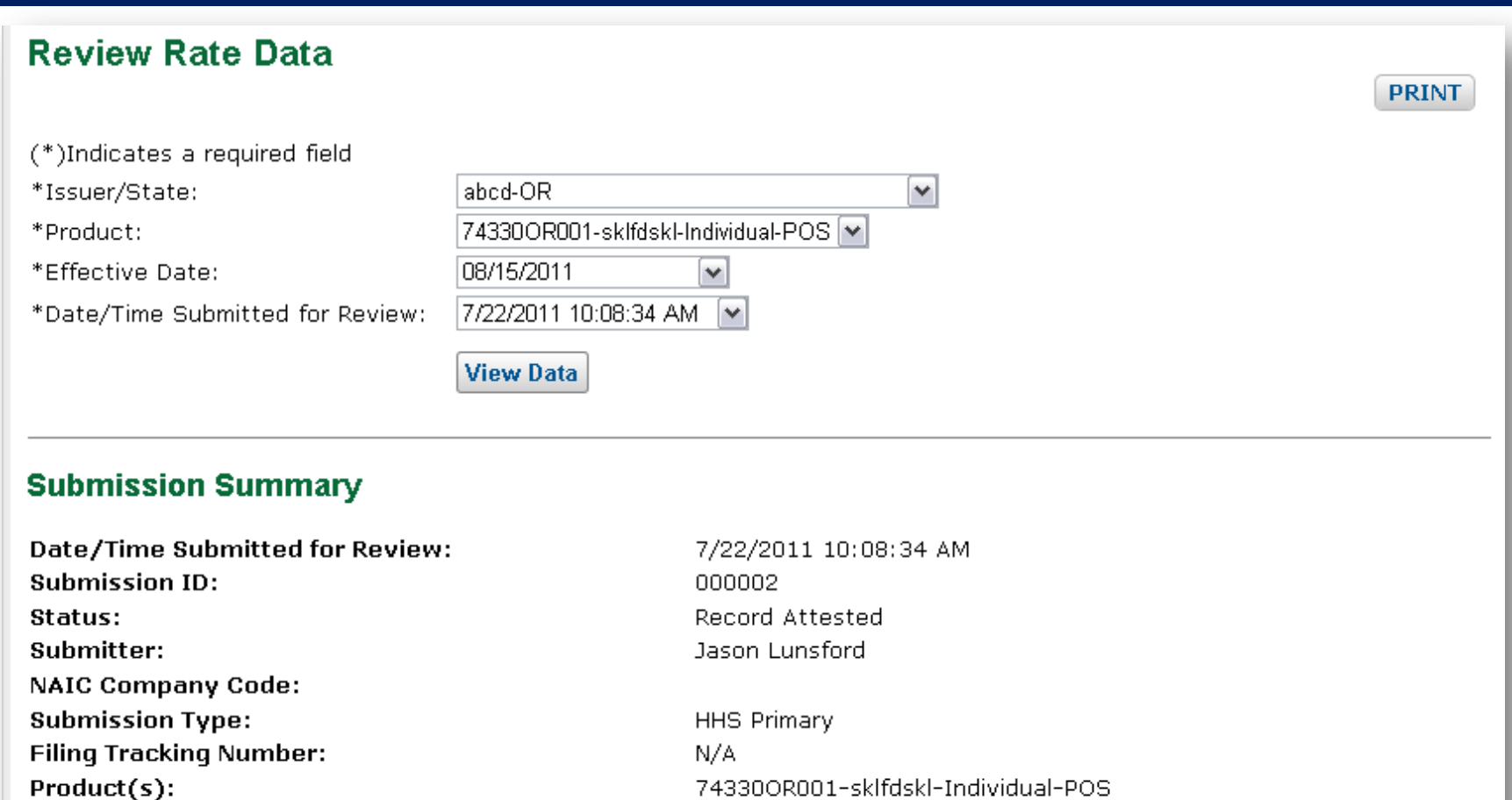

1234

### Supplemental Information Requests

# □ For CMS reviews, CMS may request supplemental information

### $\Box$  If supplemental information requested

- **E** Issuers must respond within ten business days
- Information must be submitted through HIOS

### **Supplemental Information Request Email**

**Rate Review Record** Issuer Name: abcd Effective Date: 08/15/2011 Submission ID: 000002 Product(s): 74330OR001-sklfdskl-Individual-POS Policy Form Id(s): 1234

CMS has reviewed your Preliminary Justification and has determined that additional information is needed in order to complete the review of this rate increase.

HHS Supplemental Information Request: This is an example of text for requesting Supplemental Materials

HHS Request Date: 7/22/2011 10:21:30 AM Supplemental Information Submission Deadline: 8/5/2011 11:59:00 PM

If you have any questions regarding this email notification, please contact the help desk at insuranceoversight@hhs.gov or 1-877-343-6507.

Thank you, The Rate Review System Team

# Submission of Supplemental Information Requests

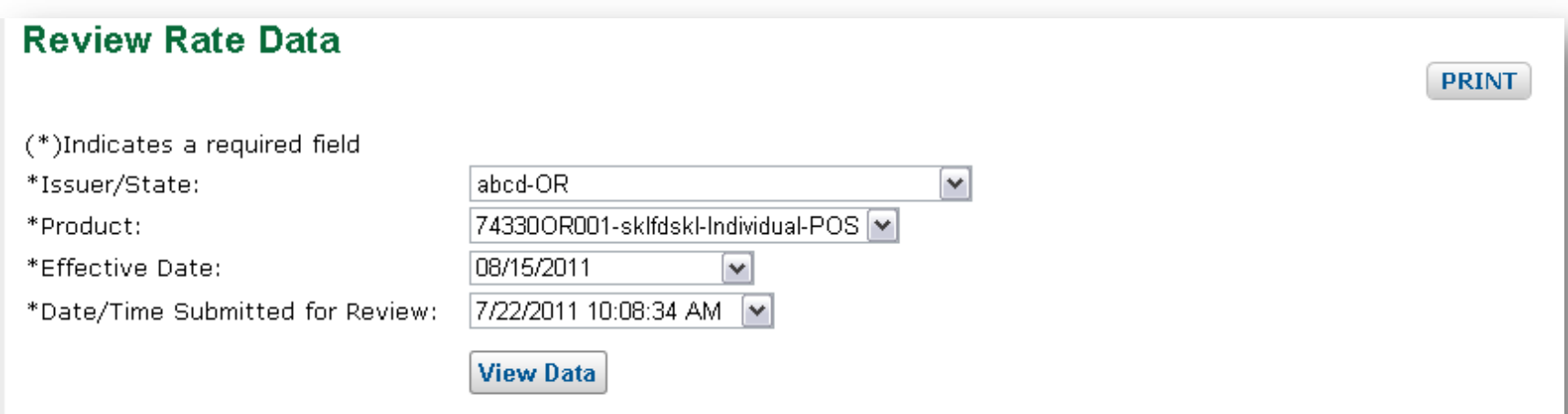

### **Submission Summary**

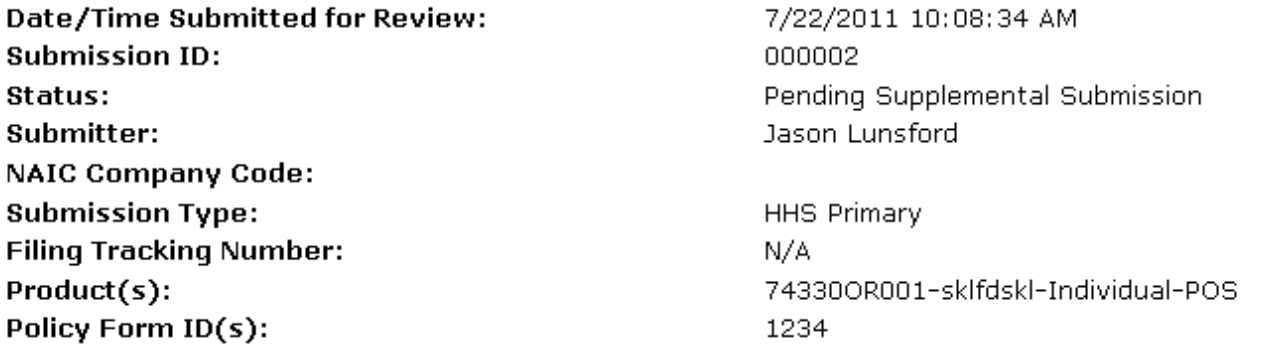

# Submission of Supplemental Information Requests (Continued)

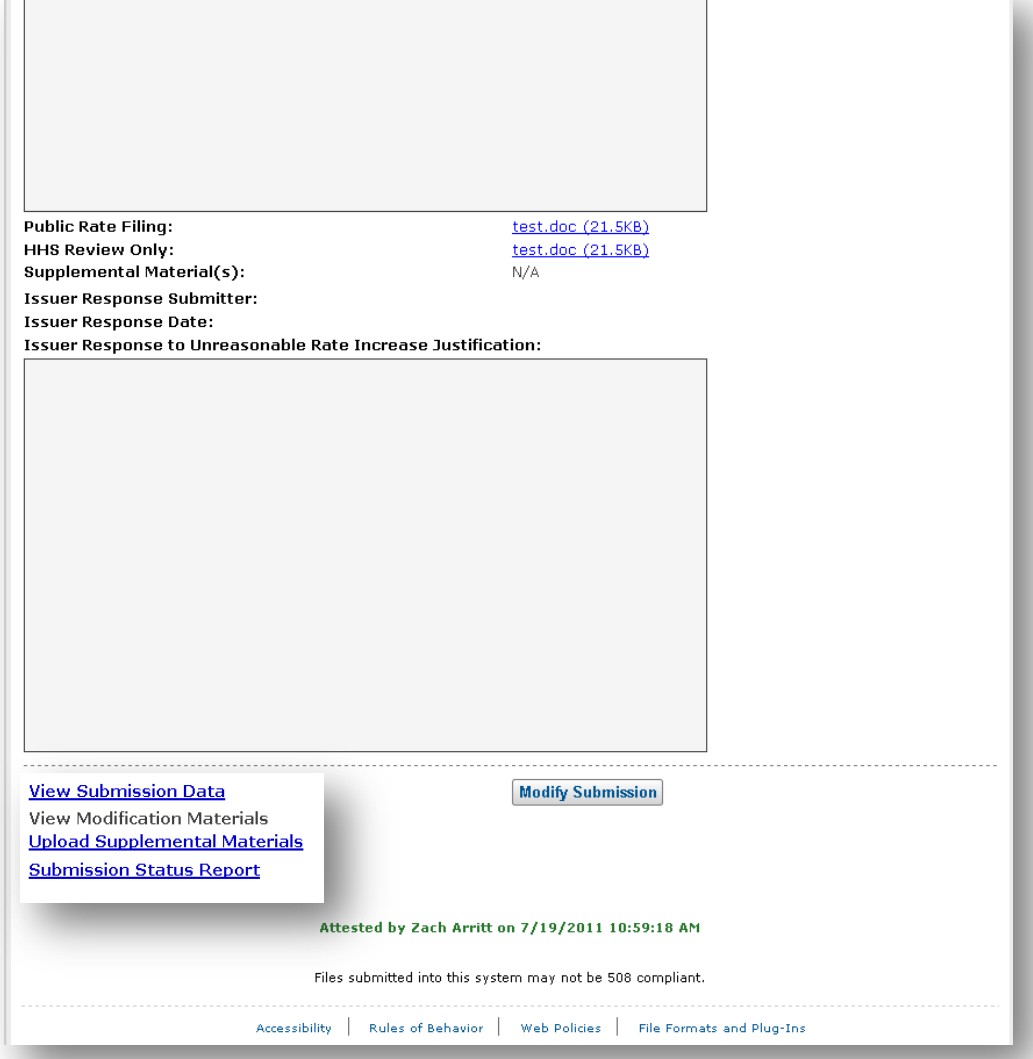

# Submission of Supplemental Information Requests (Continued)

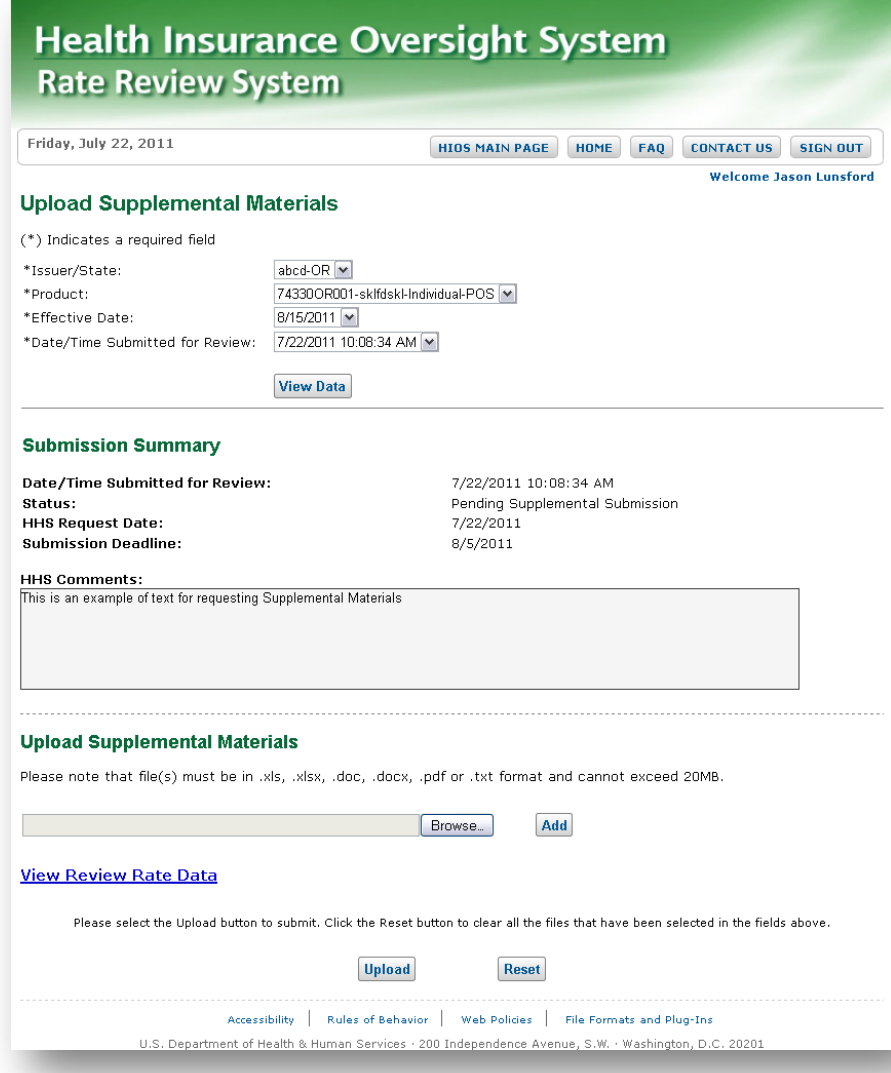

# **Submission of Supplemental Information Requests** (Continued)

### **Upload Supplemental Materials**

### **Confirmation:**

\*

- . The files have been successfully uploaded into the system.
- (\*) Indicates a required field

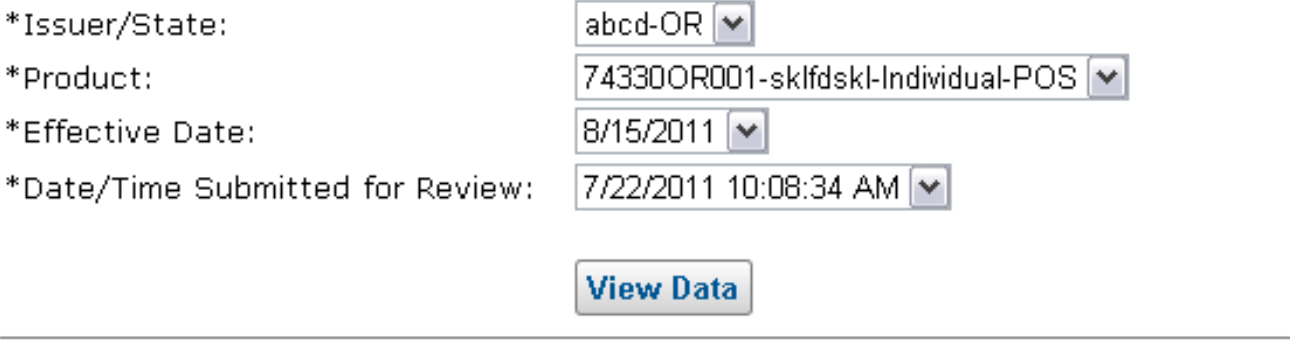

## Modify Function

 Used by issuers to communicate modifications to rate increase while a rate is under review

□ Only for CMS reviews

 $\Box$  Issuers must provide a text description of the modification and may also upload files

## Modify Function (continued)

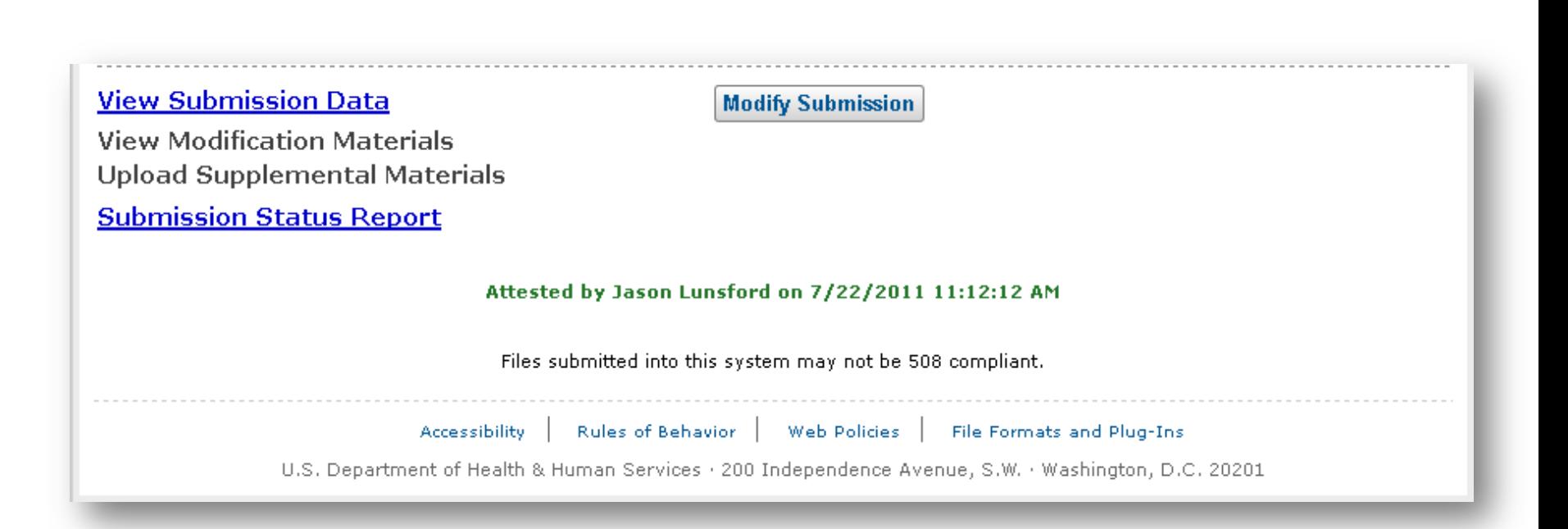

## Modify Function (Continued)

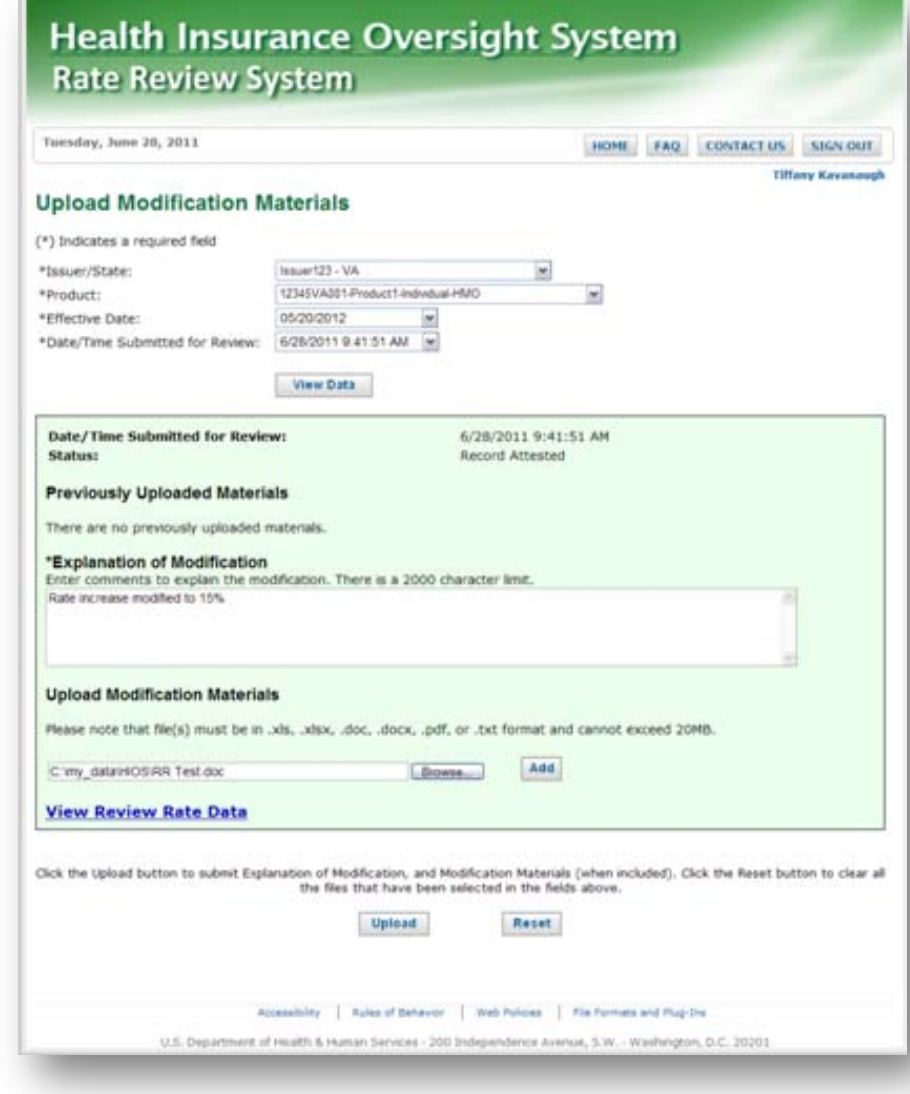

### **Modify Function (Continued)**

**View Submission Data** 

**View Modification Materials** Upload Supplemental Materials

**Submission Status Report** 

### Rate Review Determinations

### Review determinations

- Unreasonable Rate Increase
- Unreasonable Rate Increase (Modified)
- Unreasonable Rate Increase (Rejected by State)
- **D** Not Unreasonable
- Not Unreasonable (Modified)
- Withdrawn Prior to Determination

### Final Justification for Unreasonable Rate Increases

# $\Box$  If a rate increase is determined to be unreasonable

 Issuers must submit a Final Justification within ten calendar days of the determination days if implementing increase

 $\Box$  Not required if the issuer withdraws the rate increase within ten calendar days

### Final Justification Submission (Continued)

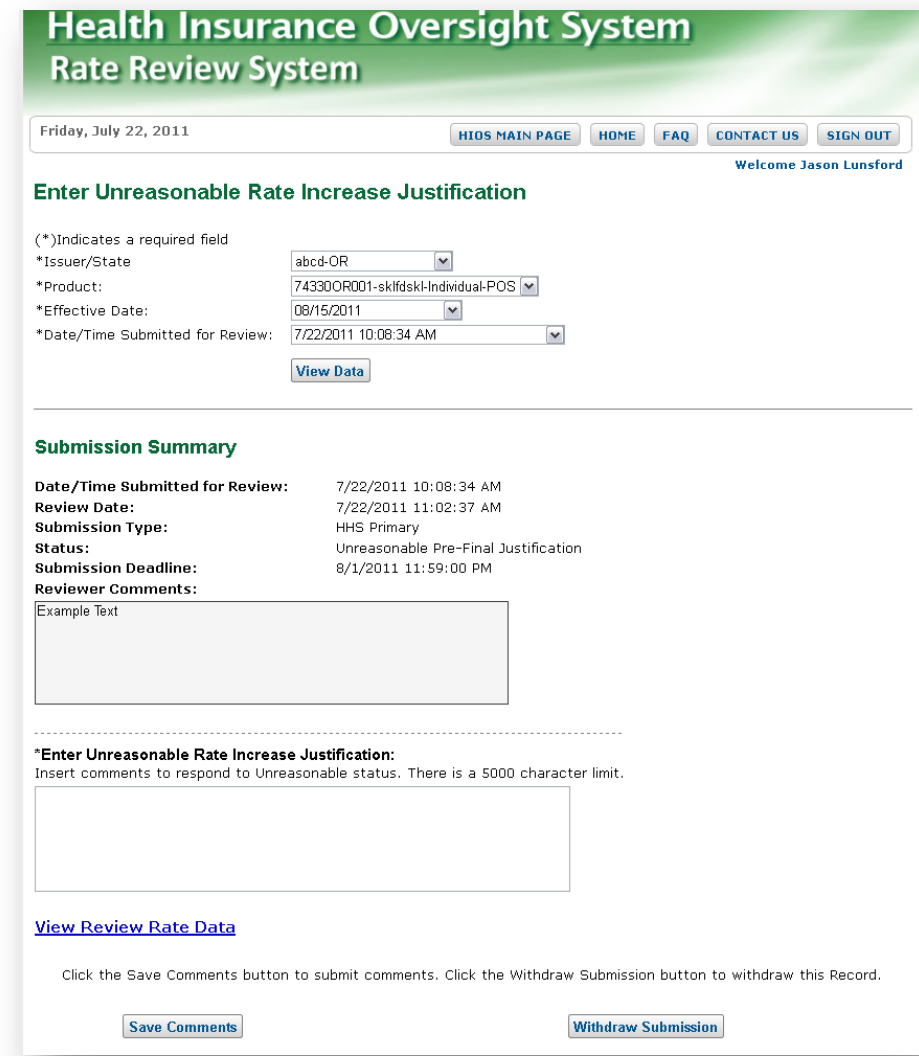

### Withdraw Function

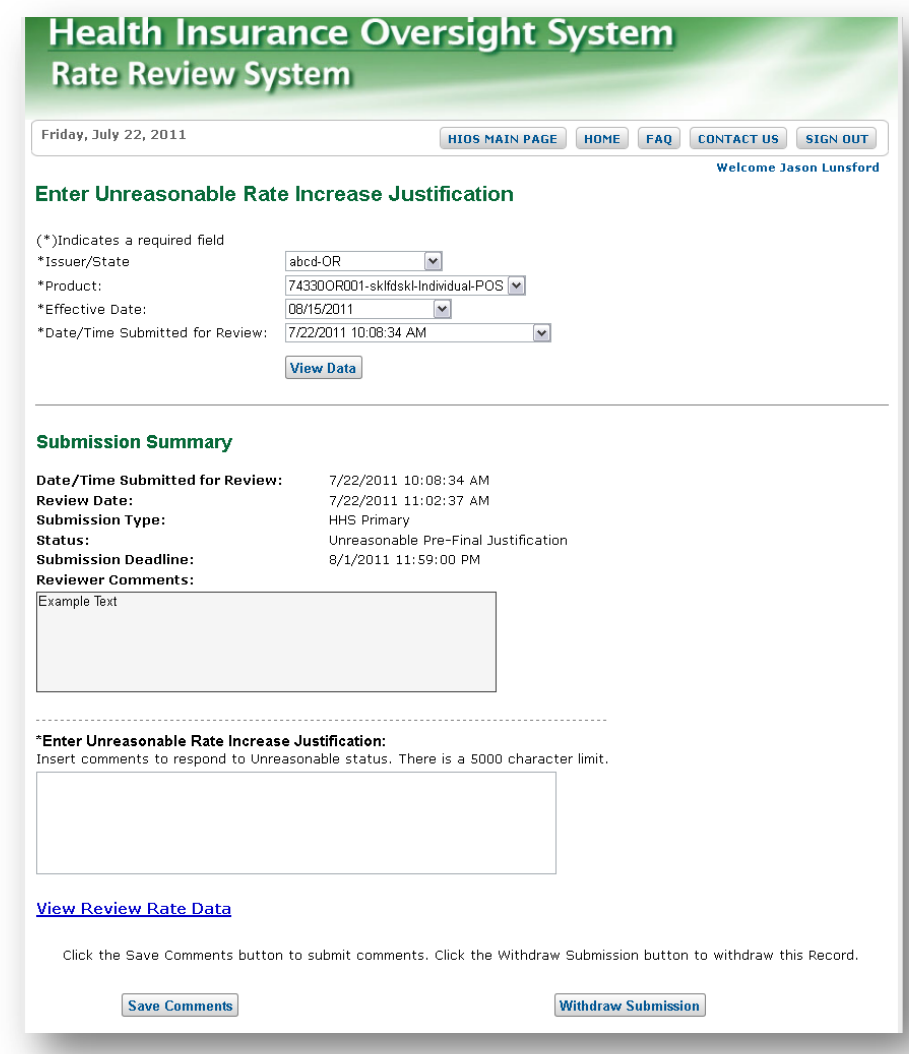

# Documenting Changes to Preliminary Justification Submissions

**O** Delete Function: used prior to attestation

- Modify Function: used between attestation and rate review determination (CMS reviews only)
- **D** Withdraw Function: used between rate review determination and effective date of the increase

## CMS Web-Posting of Rate Review Information

 Preliminary Justification and rate review determination posted on [Healthcare.gov](http://www.healthcare.gov/)

 CMS will review Preliminary Justification submission prior to web posting

 CMS reviews content of Final Justification submissions prior to web posting

# Issuer Web-Posting of Unreasonable Rate Increase Information

# For all unreasonable rate increase determinations:

- Issuers must post the Preliminary Justification and Final Justification on their website in a prominent location
- **□** Requirement is satisfied by providing a link to Healthcare.gov posting

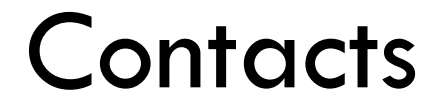

 $\Box$  Please submit your questions about this training to [RateReview@hhs.gov](mailto:RateReview@hhs.gov)

□ Submitted questions will be addressed during CMS Rate Review User Group calls

 User Group calls will take place in August and September (see training confirmation email for details)